# <span id="page-0-0"></span>METODI STATISTICI PER LA RICERCA SOCIALE Capitolo 14. Regressione multipla: la scelta dei modelli

#### Alessandra Mattei

Dipartimento di Statistica, Informatica, Applicazioni (DiSIA) Università degli Studi di Firenze mattei@disia.unifi.it

#### LM−88 SOCIOLOGIA E RICERCA SOCIALE

## Diagnostiche di regressione

- Le proprietà degli stimatori dei parametri del modello di regressione valgono se sono soddisfatte le assunzioni che sono alla base del modello
- Se una o più assunzioni sono violate si dice che il modello è mal specificato
- Obiettivo: Diagnostiche che permettono di stabilire se
	- ✓ Le assunzioni del modello di regressione sono violate (errata specificazione del modello)
	- ✓ Esistono osservazioni che influenzano pesantemente l'adattamento del modello e le inferenze: valori di leva (leverage), osservazioni influenti, valori anomali/outliers

イロト イ部 トイモト イモト

## Il modello di regressione lineare: Assunzioni

Le osservazioni  $y_1, \ldots, y_i, \ldots, y_n$  sono realizzazioni di variabili aleatorie  $Y_1, \ldots, Y_i, \ldots, Y_n$  Normali indipendenti aventi media che è funzione lineare delle variabili esplicative  $X_1, \ldots, X_K$ , e varianza costante indipendentemente dal valore delle variabili esplicative  $X_1, \ldots, X_K$ :

Per 
$$
i = 1, ..., n
$$
  
\n $Y_i | X_{i1} = x_{i1}, ... X_{iK} = x_{iK} \sim N(\beta_0 + \beta_1 x_{i1} + ... + \beta_K x_{iK}, \sigma^2)$  indipendenti

Quindi, per ogni  $i = 1, \ldots, n$ 

$$
\mathbb{E}\left(\left.Y_{i}\right|X_{i1}=x_{i1},\ldots X_{iK}=x_{iK}\right)=\beta_{0}+\beta_{1}\,x_{i1}+\cdots+\beta_{K}\,x_{iK}
$$

e

$$
Var(Y_i|X_i = x_i) = \sigma^2
$$
 (ipotesi di omoschedasticità)

KORKA ERKER EL AQA

## <span id="page-3-0"></span>Il modello di regressione lineare multipla: Assunzioni

**Assunzione 1.** Per ogni unità  $i = 1, \ldots, n$ 

$$
Y_i = \beta_0 + \beta_1 \cdot x_{i1} + \beta_2 \cdot x_{i2} + \dots + \beta_k \cdot x_{ik} + \epsilon_i
$$

**Assunzione 2.** Gli errori  $\epsilon_i$ ,  $i = 1, \ldots, n$ , sono variabili aleatorie indipendenti aventi media nulla e varianza costante indipendentemente dal valore delle variabili esplicative  $X_1, \ldots, X_K$ :

Per *i* = 1, ..., *n*  $\epsilon_i \sim N(0, \sigma^2)$  indipendenti

KORKA ERKER EL AQA

## <span id="page-4-0"></span>Quattro data set: Anscombe (1973)

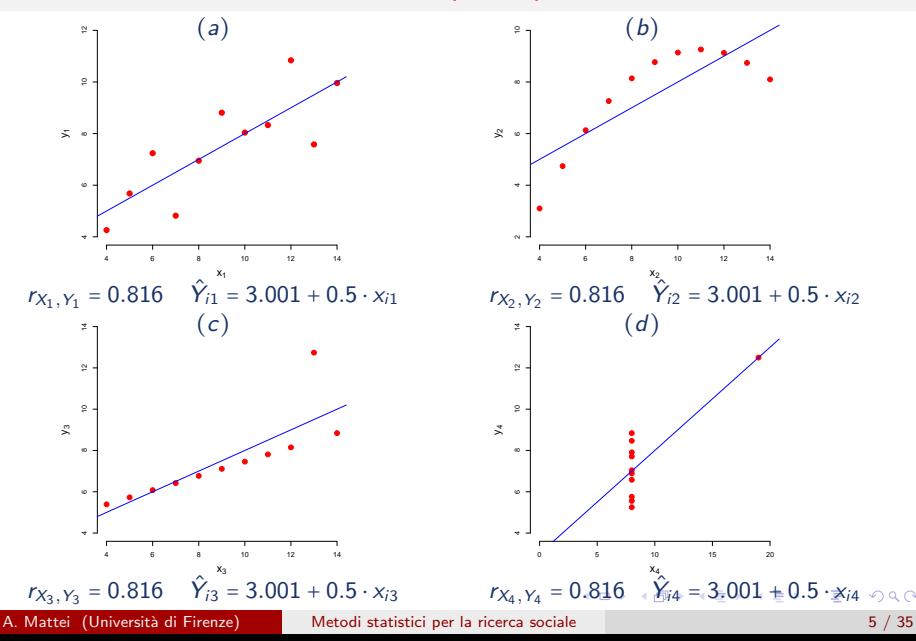

## <span id="page-5-0"></span>Quattro data set: Anscombe (1973)

- $\bullet$  La figura (a) suggerisce che il modello lineare può essere ragionevole
- $\bullet$  La figura (b) suggerisce una relazione nonlineare
- La figura (c) mostra che i dati seguono bene il modello lineare a eccezione di un punto che si trova distante dalla retta di regressione stimata. Tale osservazione può rappresentare un valore anomalo che deve essere esaminato con attenzione
- La figura (d) suggerisce problemi nella scelta del campione o nel disegno dell'esperimento.

**K ロ ト K 何 ト K ヨ ト K ヨ ト** 

- <span id="page-6-0"></span>Una tecnica che consente di investigare sulle cause di errata specificazione del modello si basa sull'analisi dei residui
- Un metodo grafico: grafico dei residui
- Il grafico dei residui è un grafico di dispersione in cui l'asse delle ordinate `e riferito ai residui e l'asse delle ascisse `e riferito ai valori teorici, o ai valori osservati della variabile risposta o ai valori di ciascuna variabile esplicativa
- Se il modello è ben specificato, i residui tenderanno a distribuirsi in modo casuale attorno alla retta  $\hat{\epsilon} = 0$  senza mostrare valori anomali n´e tendenze di fondo o comportamenti sistematici

#### <span id="page-7-0"></span>Il grafico dei residui in caso di corretta specificazione del modello

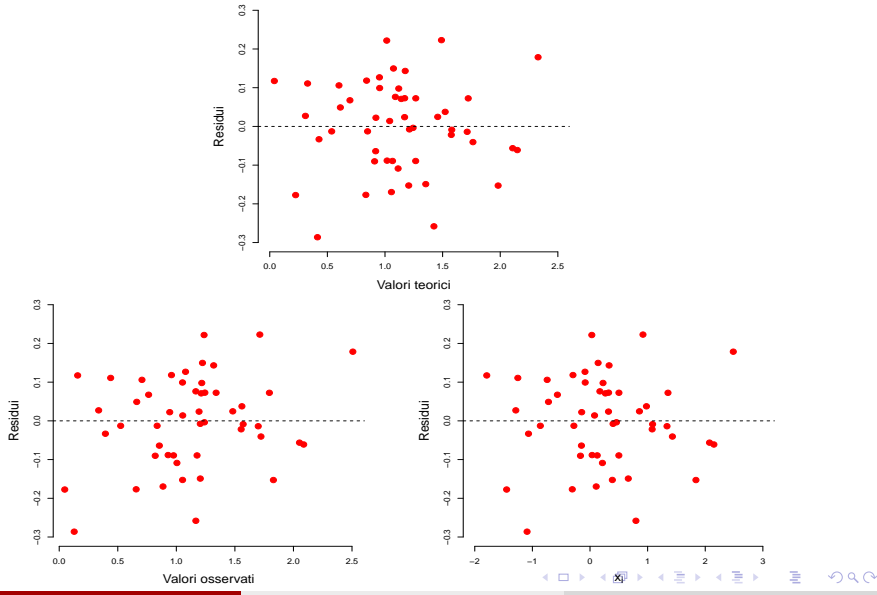

A. Mattei (Università di Firenze) [Metodi statistici per la ricerca sociale](#page-0-0) 8 / 35

## <span id="page-8-0"></span>Tipi di residui

Residui di regressione

$$
\hat{e}_i = y_i - \hat{y}_i = y_i - \left[\widehat{\beta}_0 + \widehat{\beta}_1 \cdot x_{i1} + \ldots + \widehat{\beta}_k \cdot x_{ik}\right]
$$

Residui standardizzati

$$
\hat{e}_i^* = \frac{\hat{e}_i}{s} \qquad \text{dove } s = \sqrt{\frac{\sum_i \hat{e}_i^2}{n - k - 1}}
$$

Residui studentizzati

$$
\tilde{\hat{e}}_i = \frac{e_i}{\widehat{e.s.}(\hat{e}_i)}
$$

 $\lambda$ 

目

イロト イ押ト イヨト イヨト

<span id="page-9-0"></span>In caso di relazione non lineare:

- I parametri del modello di regressione perdono di significato
- Le stime del valor medio per un dato valore della variabile esplicativa potrebbero risultare fortemente distorte

÷

 $A \oplus A \rightarrow A \oplus A \rightarrow A \oplus A$ 

4 D F

## <span id="page-10-0"></span>**Linearità**

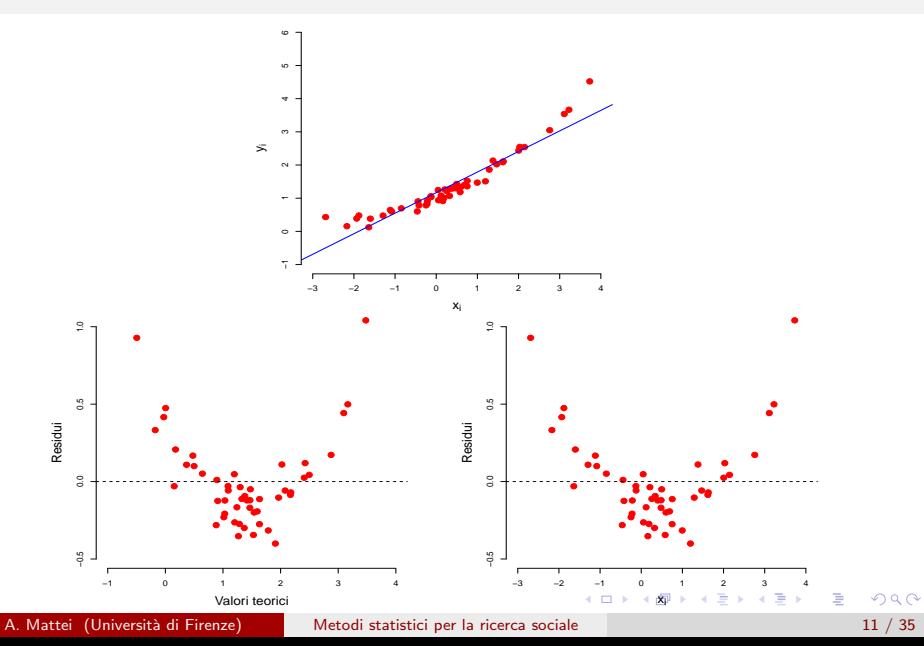

## <span id="page-11-0"></span>**Eteroschedasticità**

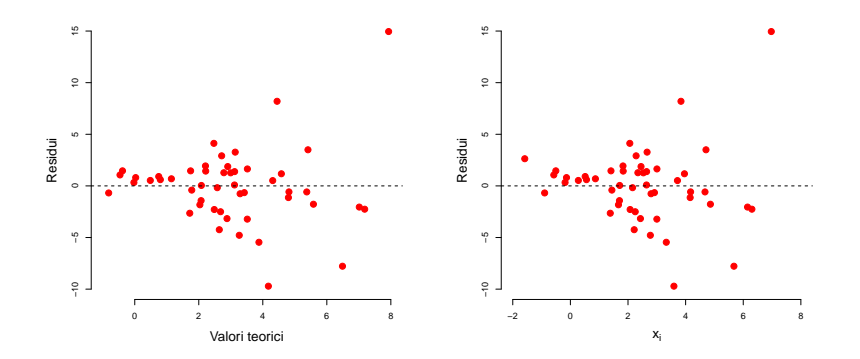

4 日下  $\sim$ 同  $\sim$ Þ 重

÷. . p

 $-4$ ×  $\mathcal{A}$  In presenza di eteroschedasticità

- Gli stimatori dei coefficienti di regressione e della risposta media rimangono corretti, ma perdono di efficienza;
- Le formule della varianza e dell'errore standard degli stimatori non sono più validi e il loro uso conduce ad intervalli di confidenza errati ed a verifiche di ipotesi non affidabili

Per ovviare a tali incovenienti è necessario utilizzare stimatori dei parametri di regressione diversi dagli stimatori dei minimi quadrati standard

メタトメ ミトメ ミト

## <span id="page-13-0"></span>Assunzione di indipedenza

- **Se le osservazioni sono in una sequenza temporale, in genere gli errori non** sono indipendenti
- Grafico dei residui rispetto al tempo
- **I** residui contigui tendono ad assumere stesso segno: **autocorrelazione** positiva

✓ Sul grafico i residui mostrano comportamenti ciclici intorno allo zero

**I** residui contigui tendono ad assumere segno opposto: **autocorrelazione** negativa

✓ Sul grafico i residui tendono sistematicamente a cambiare segno

In presenza di (auto-)correlazione (negativa o positiva) tra i termini di errore

- ✓ Gli stimatori dei minimi quadrati dei coefficienti di regressione rimangono corretti ma perdono di efficienza
- $\sqrt{\phantom{a}}$  Le procedure inferenziali che ignorano l'autocorrelazione possono portare a risultati fuorvianti e errati

**イロト イ何ト イヨト イヨト** 

## <span id="page-14-0"></span>Assunzione di indipedenza

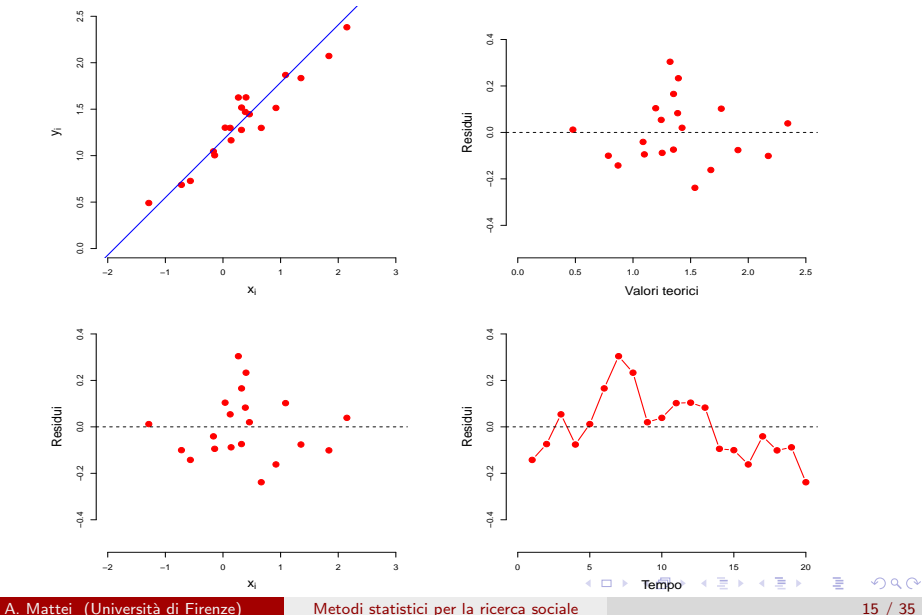

## <span id="page-15-0"></span>Assunzione di Normalità

#### Retta di regressione Grafico dei residui studentizzati

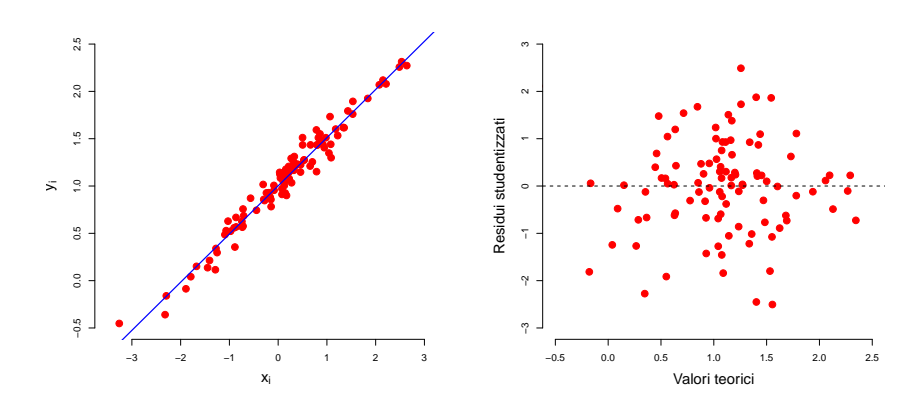

 $\leftarrow$ 

э

## Assunzione di Normalità

Istogramma dei residui studentizzati Q-Q plot dei residui studentizzati

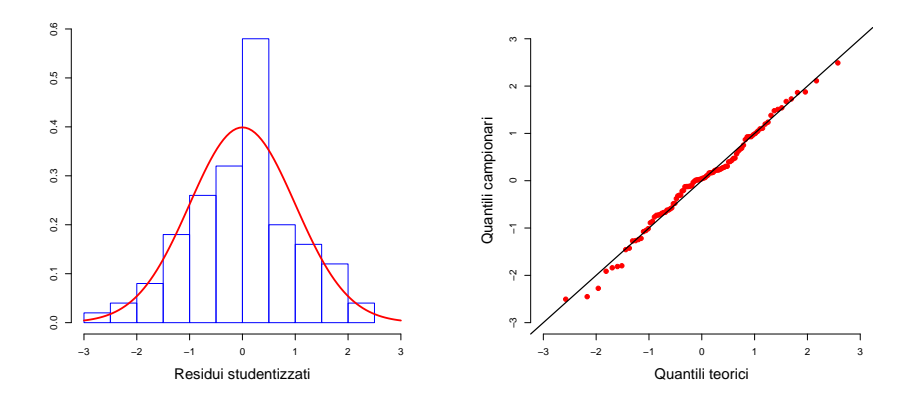

4 D F

 $\sim$ э Þ

Þ

## Osservazioni particolari: valori anomali

- Un valore anomalo è un'osservazione che presenta caratteristiche diverse dal resto dei dati
- Data una generica osservazione  $(x_i, y_i)$ , questa rappresenta un valore anomalo se
	- $\sqrt{\phantom{a}}$  tra le unità che presentano lo stesso valore della variabile esplicativa, l'unità in esame presenta un valore della variabile risposta molto diverso
	- $\checkmark$  il valore della variabile esplicativa,  $x_i$  è *isolato* dal resto dei valori della variabile esplicativa osservati

## Osservazioni particolari

#### Valori anomali (outlier) nella variabile risposta

Osservazioni con residui standardizzati o studentizzati elevati (valori anomali della variabile risposta, Y )

#### Valori di leva (leverage)

- Osservazioni con valori delle variabili esplicative distanti dalle rispettive medie (Valori anomali nelle variabile esplicative)
- Le osservazioni di leva non necessariamente presentano residui elevati Osservazioni Influenti
	- Osservazioni con comportamento anomalo che influenzano notevolmente i risultati: Un'osservazione è influente se la sua rimozione comporta un cambiamento notevole nelle stime dei parametri e/o in  $\mathcal{R}^2$
	- Non tutti i valori anomali nella variabile risposta e i valori di leva sono necessariamente osservazioni influenti  $\eta$ an ←ロト ←何ト ←ヨト ←ヨト

## <span id="page-19-0"></span>Valori anomali: Esempio - Abilit`a dei neonati

- **•** Per 21 bambini è rilevata l'età in mesi in cui è stata pronunciata la prima parola  $(X)$  e il punteggio ad un test di abilità  $(Y)$
- Statistiche descrittive

 $\bar{x} = 14.381$   $\bar{v} = 93.667$  $s_x^2 = 63.148$   $s_y^2 = 195.633$   $s_{x,y} = -71.167$ Modello di regressione lineare  $Test_i = \beta_0 + \beta_1 \cdot Et \lambda_i + \epsilon_i$  $\widehat{y}_i = \widehat{\beta}_0 + \widehat{\beta}_1 \cdot x_i = 109.874 - 1.127 \cdot x_i$   $s = 11.02$  e  $R^2 = 0.41$ 

イロト イ母 トイミト イミト ニヨー りんぴ

<span id="page-20-0"></span>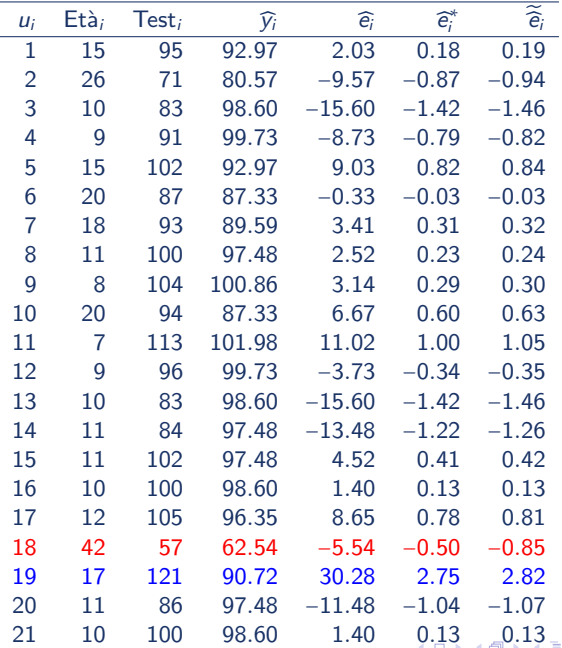

A. Mattei (Università di Firenze) [Metodi statistici per la ricerca sociale](#page-0-0) 21 / 35

④重き

## <span id="page-21-0"></span>Valori anomali: Esempio - Abilità dei neonati

$$
\widehat{y_i} = \widehat{\beta}_0 + \widehat{\beta}_1 \cdot x_i = 109.874 - 1.127 \cdot x_i \quad s = 11.02 \text{ con } gdl = 19 \quad e \quad R^2 = 0.41
$$

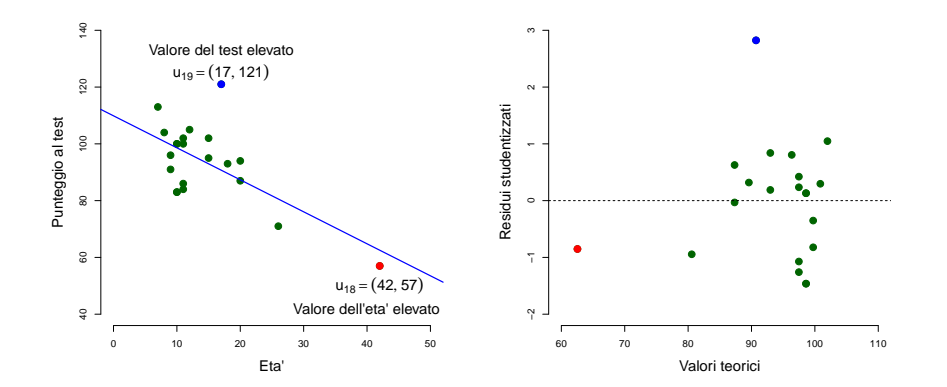

 $\leftarrow$  $\sim$   $\sim$ 

э

## Punti di leva

Misura di leveraggio nella regressione lineare semplice

$$
h_i = \frac{1}{n} + \frac{(x_i - \bar{x})^2}{\sum_{i=1}^n (x_i - \bar{x})^2}
$$

- $\bullet$  Nella regressione lineare multipla il cacolo dei valori  $h_i$  è più complesso
- Media dei valori  $h_i$ :  $(k+1)/n$ 
	- $\sqrt{\phantom{a}}$  Nella regressione lineare semplice:  $(k+1)/n = 2/n$
- $\bullet$  Valori di  $h_i$  maggiori di 2 ·  $(k+1)/n$  indicano valori di leva molto elevati

D.

イロト イ押 トイヨ トイヨ トー

### Punti di leva: Esempio - Abilità dei neonati

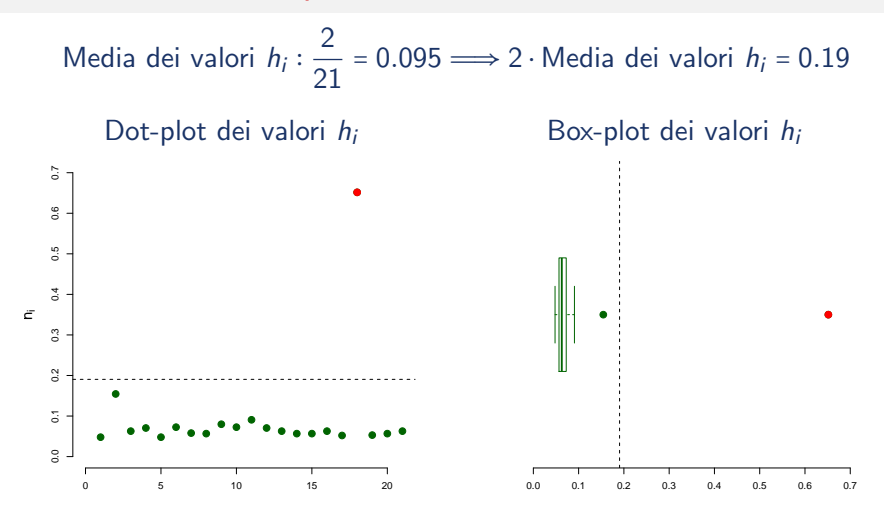

つひひ

## Cosa fare in presenza di valori anomali

- La presenza di valori anomali può avere degli effetti rilevanti sulla regressione alterando i risultati dell'analisi.
- Gli effetti della presenza di valori anomali possono essere analizzati confrontando il modello stimato su tutti i dati con il modello stimato eliminando preliminarmente i dati che si sospetta essere anomali
- L'effetto di disturbo sulla regressione dovuto alla presenta di valori anomali potrebbe essere neutralizzato eliminando i valori anomali.
- **•** Prima di eliminare i valori anomali è importante comprendere la ragione della loro anomalia
- In assenza di errori di rilevazione, la presenta di valori anomali indica che il modello non è in grado di prevedere adeguatamente tutti i dati

 $\mathcal{A} \cap \mathcal{B} \rightarrow \mathcal{A} \ni \mathcal{B} \rightarrow \mathcal{A} \ni \mathcal{B} \rightarrow \mathcal{B}$ 

### Valori anomali: Esempio - Abilit`a dei neonati

Eliminando l'osserzione  $u_{19} = (17, 121) \dots$ 

 $\widehat{y}_i = \widehat{\beta}_0 + \widehat{\beta}_1 \cdot x_i = 109.305 - 1.193 \cdot x_i$  s = 8.628 con gdl = 18 e  $R^2 = 0.5716$ 

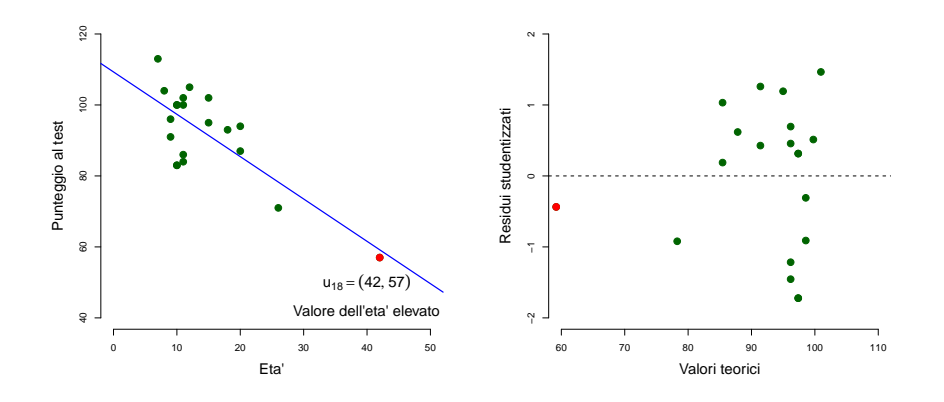

### Valori anomali: Esempio - Abilit`a dei neonati

Eliminando l'osserzione  $u_{18} = (42, 57) \dots$ 

 $\widehat{y}_i = \widehat{\beta}_0 + \widehat{\beta}_1 \cdot x_i = 105.630 - 0.779 \cdot x_i$  s = 11.11 con gdl = 18 e  $R^2 = 0.1122$ 

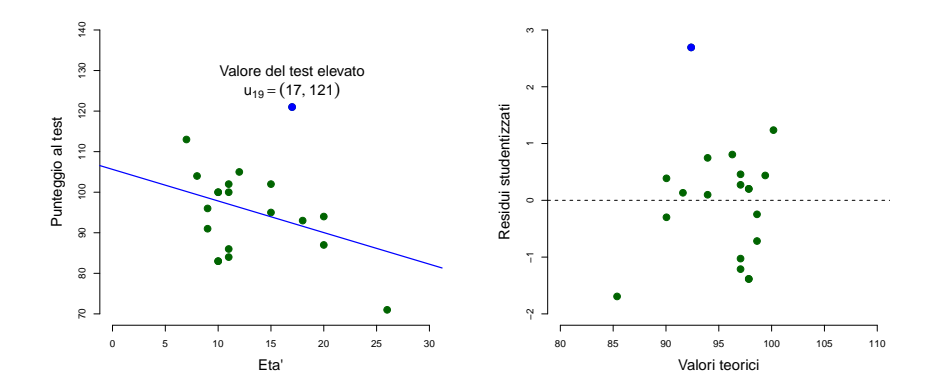

<span id="page-27-0"></span>Valori anomali: Esempio - Abilit`a dei neonati Eliminando le osserzioni  $u_{18} = (42, 57)$  e  $u_{19} = (17, 121) \dots$  $\widehat{y}_i = \widehat{\beta}_0 + \widehat{\beta}_1 \cdot x_i = 107.586 - 1.05 \cdot x_i$  s = 8.831 con gdl = 17 e  $R^2 = 0.2701$ 

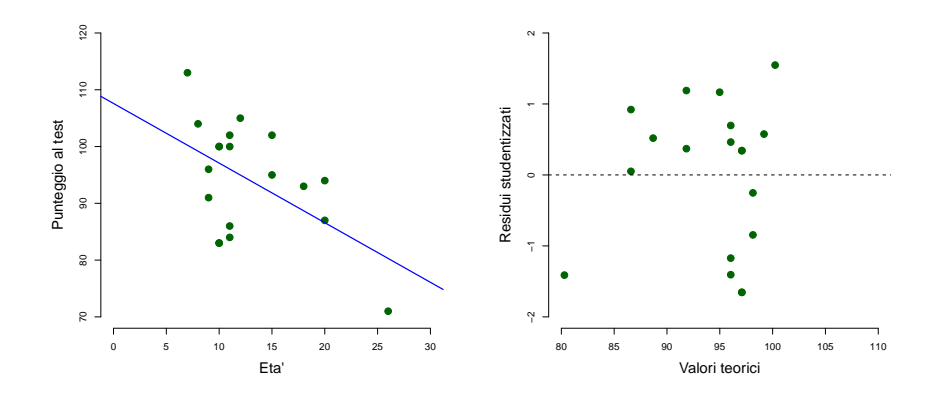

## <span id="page-28-0"></span>Valori anomali: Esempio - Abilità dei neonati

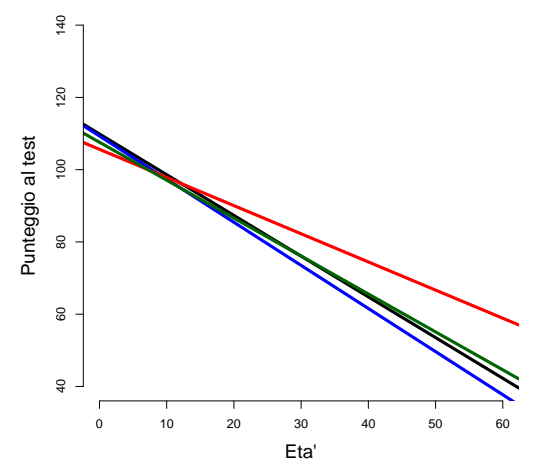

- $= 21$ : Tutte le osservazioni
- $n = 20$ : Eliminata l'osservazione  $u_{18} = (42, 57)$ 
	- $n = 20$ : Eliminata l'osservazione  $u_{19} = (17, 121)$

 $n = 20$ : Eliminata le osservazioni  $u_{18} = (42, 57)$  $u_{18} = (42, 57)$  $u_{18} = (42, 57)$  $u_{18} = (42, 57)$  $u_{18} = (42, 57)$  e  $u_{19} = (17, 121)$  $u_{19} = (17, 121)$  $u_{19} = (17, 121)$  $u_{19} = (17, 121)$  $u_{19} = (17, 121)$  $u_{19} = (17, 121)$  $u_{19} = (17, 121)$ 

A. Mattei (Università di Firenze) [Metodi statistici per la ricerca sociale](#page-0-0) 29 / 35

 $\Omega$ 

## <span id="page-29-0"></span>**Multicollinearità**

- **Esiste multicollinearità** in presenza di variabili esplicative tra loro molto correlate
	- $\checkmark$  Una variabile è collineare con le altre se l'indice  $R^2$  di un modello di regressione che pone tale variabile in funzione di tutte le altre variabili esplicative è elevato
- L'effetto principale dovuto alla multicollinearità è quello di aumentare considerevolmente la varianza degli stimatori dei minimi quadrati dei coefficienti di regressione.
- · L'aumento della varianza dovuto alla multicollinearità ha degli effetti negativi sull'inferenza dei coefficienti di regressione.
	- ✓ L'incremento dell'errore standard degli stimatori dei coefficienti porta all'aumento dell'ampiezza dell?intervallo di confidenza
	- ✓ L'aumento dell'errore standard fa diminuire il valore assoluto della statistica test portando più facilmente a non rifiutare l'ipotesi nulla anche se questa non è vera, ossia a commettere con maggiore probabilità un errore del secondo tipo.  $($   $\Box$   $\rightarrow$   $\land$   $\overline{\land}$   $\rightarrow$   $\land$   $\overline{\land}$   $\rightarrow$   $\land$   $\overline{\land}$   $\rightarrow$   $\Box$   $\rightarrow$

## VIF: Variance Inflaction Factor

Variance inflaction factor (fattore di inflazione della varianza): indice utilizzato per misurare il livello di multicollinearità di una variabile esplicativa  $X_i$  con le altre

$$
\textit{VIF}_{j} = \frac{1}{1 - R_{j}^{2}}
$$

dove  $R_{\tilde{f}}^2$  è il coefficiente di determinazione lineare del modello di regressione nel quale la variabile  $X_i$  dipende dalle altre variabili esplicative

- $\sqrt{ }$  Il valore minimo del VIF<sub>i</sub> è 1 e indica che la variabile  $X_i$  è incorrelata dalle altre
- $\sqrt{\ }$  In genere, un valore superiore a 2 indica un livello sufficientemente alto di multicollinearit`a

## Multicollinearità: Esempio - Numero di crimini

Dati relativi a 141 aree metropolitane degli Stati Uniti nel 1977

- $Y =$  Numero di crimini
- $X_1 =$  Popolazione (in migliaia)
- $X_2 = %$  di popolazione con 65 anni e più
- $X_3 = \%$  di popolazione con diploma superiore

$$
X_4 = \quad \text{Forza lavoro (in migliaia)}
$$

Modello di regressione lineare

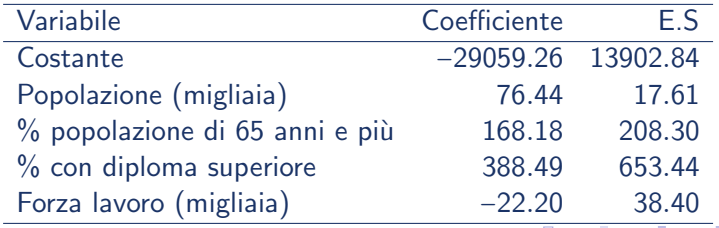

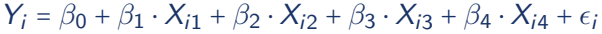

A. Mattei (Università di Firenze) [Metodi statistici per la ricerca sociale](#page-0-0) 32 / 35

## Multicollinearità: Esempio - Numero di crimini

#### VIF

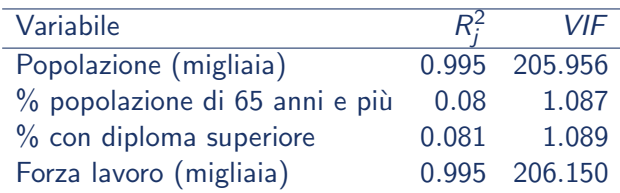

la variabile Popolazione e Forza Lavoro presentano un valore molto elevato del VIF indicando presenza di multicollinearità

**イロト イ母ト イヨト イヨト** 

## Multicollinearità: Esempio - Numero di crimini

- $\bullet$  Se una variabile esplicativa è inserita nel modello soprattutto per ragioni di controllo (ma non è di diretto interesse il suo effetto sulla variabile risposta) non è importante considerare problemi di multicollinearità
- Fattori che possono suggerire la presenza di problemi potenzialmente dovuti a multicollinearità:
	- ✓ Radicali cambiamenti nella stima di un coefficiente quando un'altra variabile esplicativa è inclusa nel modello
	- $\sqrt{\phantom{a}}$  Test F per il confronto del modello con il modello nullo suggerisce di rifiutare l'ipotesi nulla ma nessun coefficiente parziale è statisticamente significativo singolarmente preso
- L'interpretazione del coefficiente perde di senso in presenza di multicollinearit`a

## <span id="page-34-0"></span>Multicollinearità: Osservazioni

• Alcuni approcci per rimediare alla multicollinearità

- $\sqrt{\ }$  Scegliere un sottoinsieme di variabili esplicative, rimuovendo le variabili che spiegano solo una piccola parte della variabilità residua
- $\sqrt{\ }$  Se diverse variabili esplicative sono altamente correlate e si riferiscono tutte a una stessa caratteristica sottostante, è possibile costruire un indice riassuntivo combinando i valori di tali variabili
- La multicollinearità non influisce sull'analisi degli effetti congiunti delle variabili esplicative: la multicollinearità non altera la bontà di adattamento del modello e la sua capacità previsiva rispetto alla variabile risposta.

→ 何 ▶ → ヨ ▶ → ヨ ▶